### **BAB III.**

## **METODE PENELITIAN**

### **3.1 Lokasi Penelitian**

Penelitian yang dilakukan yaitu pada pekerjaan Penambahan Lajur Ruas Kopo – Buah Batu Jalur B pada Jalan Tol Padalarang - Cileunyi. Lokasi proyek berada di daerah Kabupaten Bandung, Provinsi Jawa Barat.

### **3.2 Tahapan Penelitian**

Tahap penelitian yang harus dilakukan secara sistematis dengan urutan yang sesuai, jelas dan berurutan, sehingga akan mendapatkan hasil yang sesuai dengan apa yang diharapkan. Tahapan ini akan disajikan secara skematis dalam bentuk diagram alir yang dapat dilihat pada Gambar 3.1

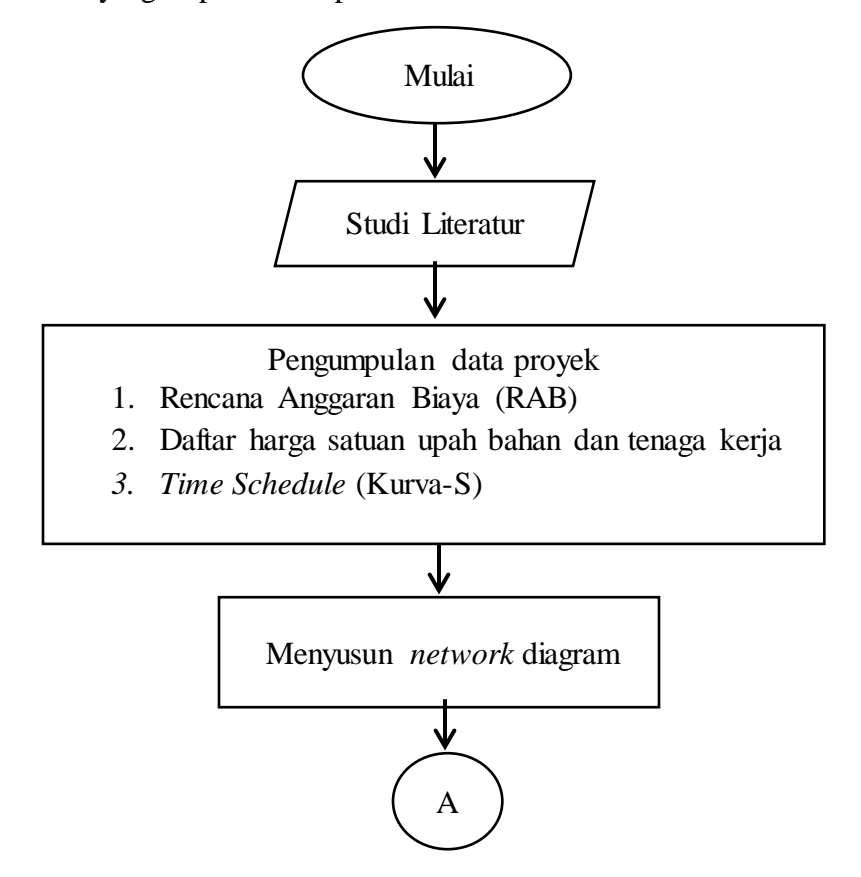

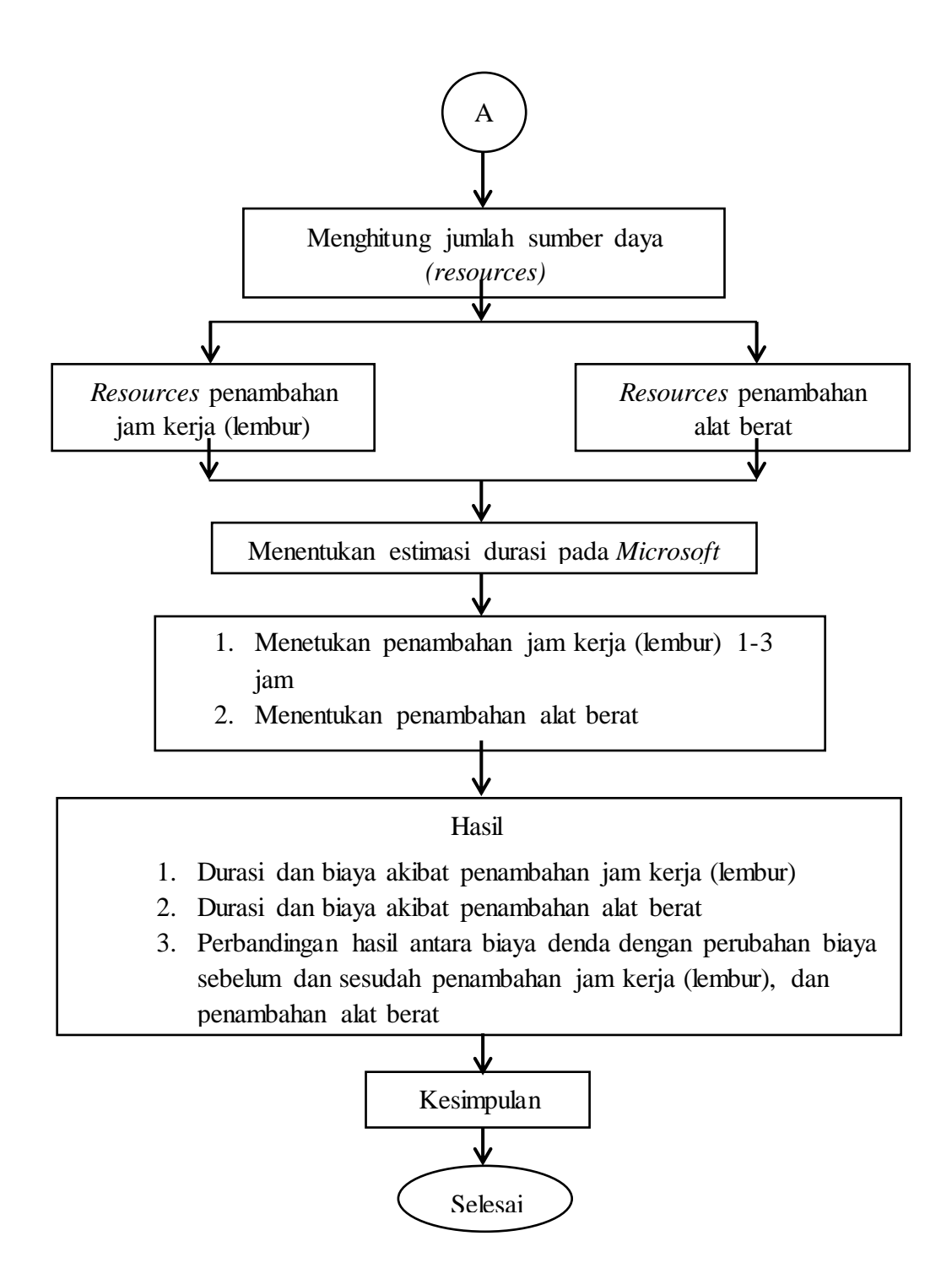

8Gambar 3.1 Bagan alir penelitian

#### **3.2.1.Tahap Persiapan**

Sebelum melakukan penelitian, penulis perlu melakukan studi literatur untuk memperdalam ilmu yang berkaitan dengan topik penelitian. Kemudian menentukan rumusan masalah sampai dengan kompilasi data.

#### **3.2.2. Tahap Pengumpulan Data**

Tahap pengumpulan data dan informasi dari suatu proyek sangat bermanfaat untuk evaluasi optimasi waktu dan biaya secara menyeluruh. Data yang diperlukan dalam tahap ini adalah data sekunder yaitu data yang diperoleh dari proyek Penambahan Lajur Ruas Kopo – Buah Batu Jalur B pada Jalan Tol Padalarang - Cileunyi. Variabel yang sangat mempengaruhi dalam pengoptimasian waktu dan biaya pada proyek ini adalah variabel waktu dan variabel biaya.

1. Variabel waktu

Data-data yang diperlukan pada variabel waktu :

- 1.1 Data *Commulative Progress* (Kurva-S), meliputi :
	- i. Jenis Kegiatan
	- ii. Presentase Kegiatan
	- iii. Durasi Kegiatan
- 1.2 Rekapitulasi perhitungan biaya proyek
- 2. Variabel biaya

Data-data yang diperlukan pada variabel biaya antara lain :

2.1 Daftar Rencana Anggaran Biaya (RAB), meliputi :

- a) Jumlah biaya normal
- b) Durasi normal
- c) Daftar-daftar harga bahan dan upah tenaga kerja
- d) Gambar rencana proyek

### **3.2.3.Analisi Data**

Analisa percepatan dan pembahasan analisis data dilakukan dengan bantuan program *Microsoft Project* 2019, Metode *Duration Cost Trade Off* dan *Microsoft Excel* 2019. Dengan menginputkan data yang terkait untuk dianalisis ke dalam program *Microsoft Project* 2019, kemudian nantinya akan dikalkulasi secara otomatis sesuai dengan rumus-rumus kalkulasi yang telah dibuat oleh program ini. Hasil penginputan data didapatkan lintasan kritis. Setelah lintasan kritis didapat selanjutnya dianalisis setiap kegiatan pekerja yang berada di lintasan kritis dengan metode *Duration Cost Trade Off* yaitu penambahan jam kerja (lembur) dan penambahan tenaga kerja yang juga dibantu dengan *Microsoft Excel* 2019 untuk mempermudah analisis dan perhitungan. Hasil dari analisis tersebut adalah percepatan durasi dan biaya akibat percepatan durasi dalam setiap kegiatan yang dipercepat.

# **3.3 Kesimpulan**

Kesimpulan disebut juga pengambilan keputusan. Pada tahap ini, data yang telah dianalisa dibuat suatu kesimpulan yang berhubungan dengan tujuan penelitian.